# **EDA\_ReadValuesFromVektorVATZ**

EDA\_ReadValuesFromVektorVA, EDA\_ReadValuesFromVektorVATZ

!!!Funkcie sa už nepoužívajú. Odporúame použi funkciu [EDA\\_ReadValuesFromVektorRec!](https://doc.ipesoft.com/display/D2DOCV23SK/EDA_ReadValuesFromVektorRec)!!

## EDA\_ReadValuesFromVektorVA

Funkcia pre vyítanie hodnôt vektora za zvolené obdobie so zvoleným krokom, priom budú naítané aj hodnoty flagov (s rozlíšením letný / zimný as), s rozšírením o pole parametrov pre vypoítaný vektor.

#### **Deklarácia**

```
%EDA_ReadValuesFromVektorVA(
 INT/TEXT in _vector,
TIME in _bt,
TIME in _et,
INT in _rqTimeStep,
 REC out _values,
\texttt{INT}~ in \_ \texttt{icol} ,
 BOOL in _bViewRound,
 INT out _errorCode,
 UNIVAL in [_param,...]
);
```
#### **Parametre**

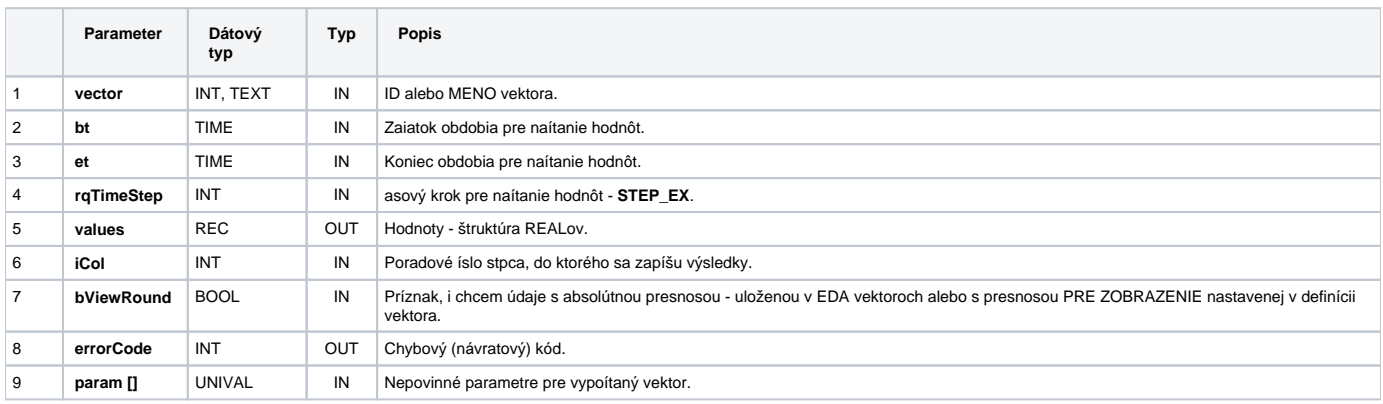

### EDA\_ReadValuesFromVektorVATZ

Variácia funkcie, ktorej je možné explicitne zada asové pásmo parametrom fakeTimeZone (pozri [Všeobecné informácie k \\*TZ funkciám](https://doc.ipesoft.com/pages/viewpage.action?pageId=130651225)).

**Deklarácia**

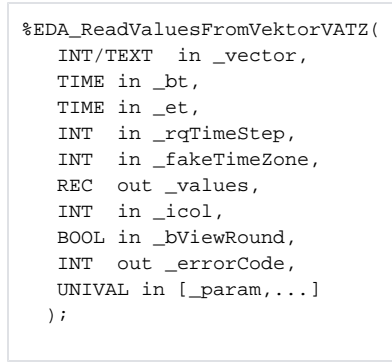

#### **Parametre**

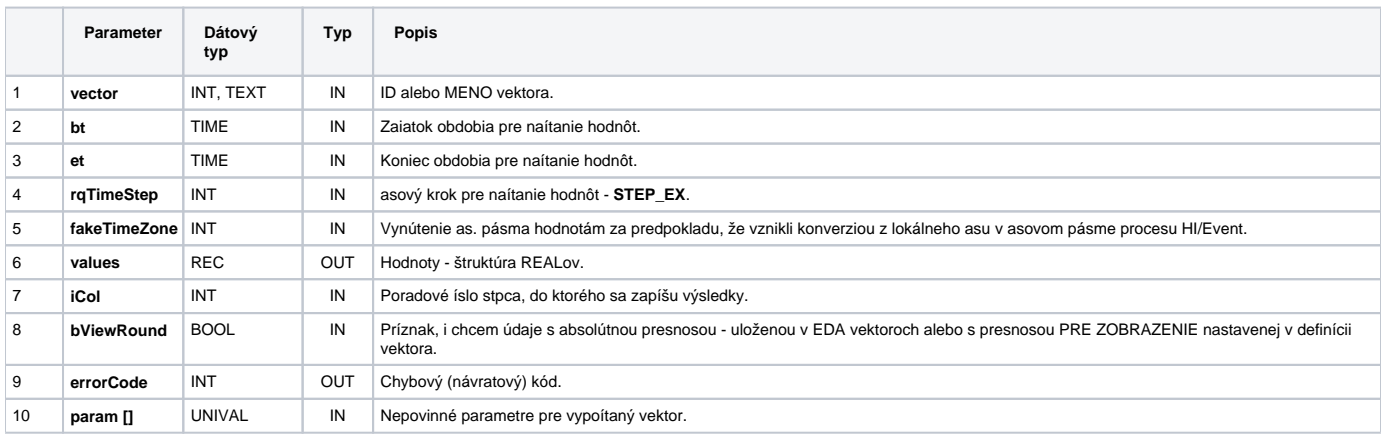

**Súvisiace stránky:**

[Chybové kódy](https://doc.ipesoft.com/pages/viewpage.action?pageId=130651205) [EDA konštanty](https://doc.ipesoft.com/pages/viewpage.action?pageId=130651261) [Tvorba externých funkcií](https://doc.ipesoft.com/pages/viewpage.action?pageId=130651228)